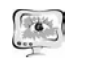

## Труды Международной научно-технической конференции «Перспективные информационные технологии» **ПИТ<sup>2016</sup>**

2. Востокин С.В. Templet: язык разметки для параллельного программирования. СГАУ им. академика С.П. Королёва, Самара, 2014.

3. Таненбаум Э. Распределенные системы. Принципы <sup>и</sup> парадигмы. «Питер», Санкт-Петербург, 2003

Ю.В. Орлов

# ОСНОВНЫЕ ПРОБЛЕМЫ РЕАЛИЗАЦИИ СРЕДЫ КОМПЛЕКСНОГО АНАЛИЗА ПРОИЗВОДИТЕЛЬНОСТИ ПАРАЛЛЕЛЬНЫХ АЛГОРИТМОВ ОПТИМИЗАЦИИ 4

# (Вычислительный центр им. А.А. Дородницына Федерального исследовательского центра «Информатика <sup>и</sup> управление» Рос сийской академии наук)

Многие задачи глобальной оптимизации относятся <sup>к</sup> классу NP <sup>и</sup> их ре шение требует значительных вычислительных ресурсов. Поэтому представля ется целесообразным применение методов параллельных [1,2] <sup>и</sup> распределен ных вычислений [3]. Метод ветвей <sup>и</sup> границ (МВГ) является одним из наиболее распространенных алгоритмов решения задач дискретной оптимизации. В его основе лежит идея декомпозиции, которая делает естественным применение параллельных вычислений. Обзор различных подходов можно найти <sup>в</sup> работах [4-6]. Основной проблемой при параллельной реализации методов типа ветвей <sup>и</sup> границ является адекватная балансировка вычислительной нагрузки между параллельными процессорами. Так как информационный граф алгоритма [7], <sup>в</sup> данном случае представляющи<sup>й</sup> собой дерево, заранее не известен, особую важность получают методы динамической балансировки, перераспределяющие вычисления <sup>в</sup> процессе работы <sup>в</sup> зависимости от загрузки процессоров.

В ближайшее время ожидается, что суперкомпьютеры обретут произво дительность порядка экзафлопс (около 10<sup>18</sup> операций с плавающей точкой в секунду). Основным способом увеличения производительности является наращи вание количества ядер, число которых <sup>в</sup> некоторых современных системах уже превосходит 10<sup>16</sup>. <sup>В</sup> такой ситуации балансировка нагрузки становится весьма нетривиальной задачей. Следовательно, необходим развитый инструментарий для анализа производительности алгоритмов балансировки. Часто без визуали зации, используя одну лишь трассу, выявить причины потери производительно сти практически невозможно, так как трассы выполнения параллельных про грамм обычно очень велики по объему <sup>и</sup> слабо поддаются визуальному анали зу.

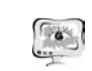

### International Scientific Conference Proceedings "Advanced Information Technologies and Scientific Computing" **PIT 2016**

# **Основные принципы работы среды**

Для того, чтобы проводить исследование алгоритмов балансировки без проведения ресурсоемких вычислений, был разработан симулятор многопро цессорной системы BNB-Simulator[8] на базе компонентов библиотеки BNB-Solver[9,10]. Данная библиотека предлагает набор модулей для разработки па раллельных приложений. Симулятор представляет собой приложение, управ ляемое через файл настроек settings.json. Он имитирует выполнение реального параллельного приложения. Результатом работы симулятора является трасса, которая имеет тот же формат, что <sup>и</sup> трасса параллельного приложения, разрабо танного на основе BNB-Solver.

Среда комплексного анализа позволяет анализировать трассу, загружен ную из файла <sup>с</sup> расширением «.trc». Таким образом, визуальная среда дает воз можность работать <sup>с</sup> трассой установленного формата, независимо от источни ка ее получения – реального приложения или симулятора (Рис. 1).

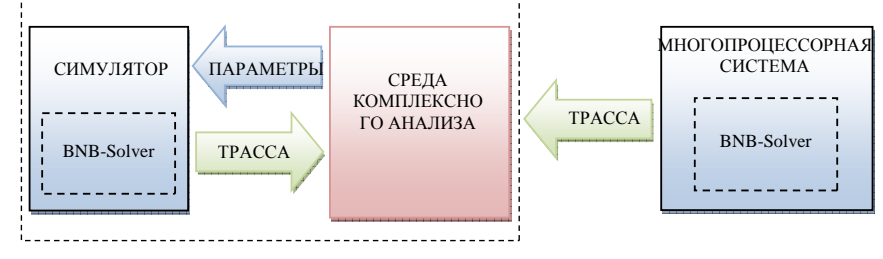

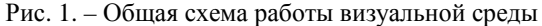

Схема отображения трассы показана на рис. 2.

Изначально предполагалось, что среда комплексного анализа <sup>в</sup> процессе своей работы будет хранить данные трассы внутри двумерного массива процес соров размерности n\*m, где n – количество процессоров, а m – количество про работанного времени, измеряемого специальными метками. Однако такой под ход оказался неприемлемым при обработке трасс большого размера, так как при превышении лимита оперативной памяти, программа начинает задейство вать пространство жесткого диска машины, что <sup>в</sup> свою очередь значительно за медляло ее работу, <sup>а</sup> <sup>в</sup> ряде случаев приводило <sup>к</sup> аварийному завершению про граммы.

Таким образом, понадобился более гибкий способ обработки трассы. Бы ло принято решение делить <sup>в</sup> процессе обработки трассу на множество файлов, состоящих из результирующей <sup>и</sup> содержательной частей. Содержательная часть описывает работу подмножества процессоров на некотором промежутке време ни. Результирующая часть содержит итоговые статистические данные <sup>о</sup> резуль тате работы подмножества процессоров на установленном промежутке време ни. Для обеспечения быстрого доступа <sup>к</sup> таким данным <sup>в</sup> процессе счета про граммы результирующая часть помещается <sup>в</sup> начале файла.

<sup>&</sup>lt;sup>4</sup> Работа выполнена при поддержке РФФИ (проекты № 16-07-00873 А и № 16-07-00458 А).

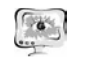

Труды Международной научно-технической конференции «Перспективные информационные технологии»

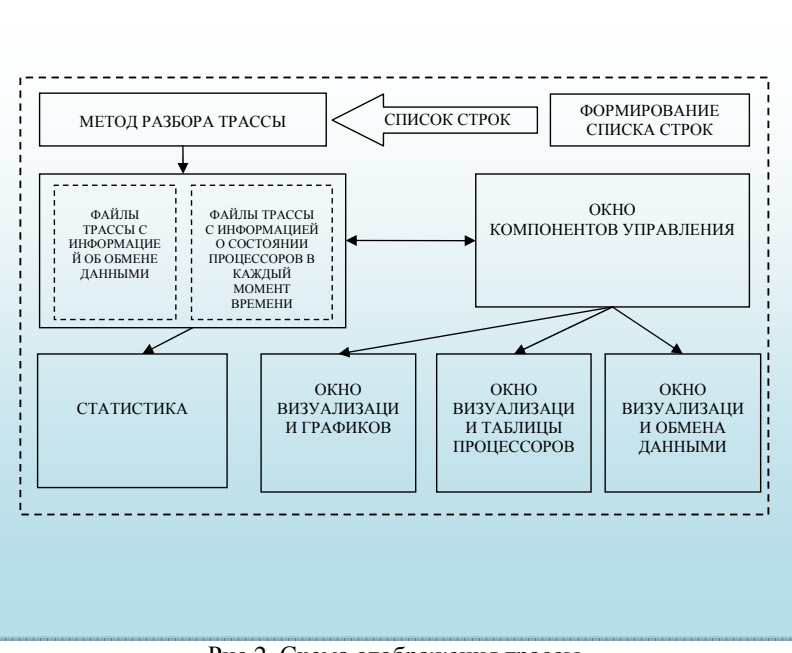

Рис.2. Схема отображения трассы

Для отражения низкоуровневых событий (обмен данными) внутри многопроцессорной системы из трассы извлекается информация о таких событиях и сохраняется в отдельные файлы.

## Основные компоненты визуальной среды

Окно компонентов управления представляет собой интерфейс, напоминающий мультимедийный проигрыватель. Данное окно содержит полосу прокрутки, максимальное значение которой равно максимальному значению логического времени работы системы, кнопки для управления прокруткой («Rewind», «Play», «Pause», «Stop», «Forward») и слайдер для регулирования скорости воспроизведения действий процессоров.

Для более детального исследования поведения процессов на определенном промежутке времени удобно использовать окно визуализации графиков производительности. В данном окне поведение каждого процесса представлено в виде набора графиков на координатной плоскости, отображающими состояние процесса в конкретный момент времени. Красным цветом отображается состояние ожидания, синим - состояние счета, зеленым - состояние отправки данных другому процессу.

Такой подход удобен при небольшом (не более 10) числе процессоров. Если запуск параллельного приложения осуществляется на довольно большом количестве узлов, удобнее использовать окно визуализации таблицы процессо-

519

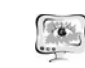

**ПИТ 2016** 

#### International Scientific Conference Proceedings PIT 2016 "Advanced Information Technologies and Scientific Computing"

ров. Каждый процесс в данном окне изображен в виде квадрата. В зависимости от своего состояния квадрат меняет цвет. Такой способ визуализации не позволяет нам исследовать поведение процесса на отрезке времени, зато дает возможность видеть состояние всей системы в каждый момент времени ее работы. Для полноценного анализа параллельного алгоритма оптимизации одной лишь информации о состоянии процессов недостаточно. Часто при отладке алгоритма по трассе нужно обладать информацией о коммуникации процессов. С этой целью в среду комплексного анализа было добавлено окно визуализации обмена данными. визуализация дает возможность выявлять логические ошибки в алгоритме балансировки нагрузки. Так, например, можно выявлять тупиковые ситуации по трассе, используя простейший алгоритм: если все процессы находятся в ожилании на послелней метке времени, и при этом не зафиксировано ни одной передачи между ними, можно сделать вывод, что один или несколько процессов захватили ресурсы и по какой-то причине не передали их другим процессам, ожидающим данные ресурсы.

### Заключение

В данной работе рассмотрены программная реализация и основные функции среды комплексного анализа производительности алгоритмов балансировки в параллельном методе ветвей и границ.

Среда комплексного анализа производительности параллельных алгоритмов оптимизации является удобным и многофункциональным расширяемым средством для исследования алгоритмов балансировки нагрузки процессоров при решении задач глобальной оптимизации методом ветвей и границ. Данное программное средство позволяет осуществлять как визуальный, так и автоматизированный анализ производительности алгоритмов.

## Литература

1. М. А. Посыпкин, И. Х. Сигал, Исследование алгоритмов параллельных вычислений в задачах дискретной оптимизации ранцевого типа // Ж. вычисл. матем. и матем. физ., 2005, том 45, номер 10, С. 1801-1809.

2. И. Х. Сигал, Я. Л. Бабинская, М. А. Посыпкин Параллельная реализация метода ветвей и границ в задаче коммивояжера на базе библиотеки BNB-Solver комплексах // Труды ИСА РАН 2006. Т. 25, С.26-36.

3. Distributed Computing and Its Applications. // Felicity Press, Bristol, USA, 2005.ISBN: 0-931265-10-2, 298p. Монография (соавторы: S.V. Emelyanov, A.P. Afanasiev, Y.R. Grinberg, V.E. Krivtsov, B.V. Peltsverger, O.V. Sukhoroslov, R.G. Taylor, V.V. Voloshinov).

4. Лупин С. А., Посыпкин М. А. Технологии параллельного программирования: Учеб. пос //Сер. Высш. образ-ние. М.: Форум Инфра-М. - 2008. - Т.  $208. - C. 2000.$ 

5. Gendron B., Crainic T. G. Parallel branch-and-branch algorithms: Survey and synthesis //Operations research. – 1994. – T. 42. –  $\mathbb{N}_2$ . 6. – C. 1042-1066.

6. Стронгин Р. Г., Гергель В. П., Баркалов К. А. Параллельные методы решения задач глобальной оптимизации //Известия высших учебных заведений. Приборостроение. – 2009. – Т. 52. – №. 10. – С. 25-33.

520

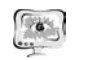

7. Воеводин В.В., Воеводин Вл.В. Параллельные вычисления. БХВ- Петербург. 2002. С. 329. 13.

8. Страница проекта BNB-Simulator https://github.com/fominandrey/bnbsimulator.

9. Evtushenko Y., Posypkin M., Sigal I. A framework for parallel large-scale global optimization //Computer Science-Research and Development. 2009. Т. 23. №. 3-4. С. 211-215.

10. Страница проекта BNB-Solver https://github.com/mposypkin/BNBsolver.

Е.В. Пальчевский, А.Р. Халиков

# ПАРАЛЛЕЛИЗАЦИЯ НАГРУЗКИ АППАРАТНО-ПРОГРАММНОГО ЯДРА В UNIX-СИСТЕМАХ

# (Уфимский государственный авиационный технический университет)

В данной статье рассматривается задача максимального увеличения про пускной способности сетевого стека <sup>с</sup> взаимодействием аппаратно программного ядра для обеспечения стабильности работы физического сервера [1]. Анализируется возможность принимать до десяти миллионов входящих се тевых пакетов <sup>с</sup> помощью программных средств физического сервера, которая позволяет обеспечить стабильную обработку информации ля бесперебойной работы при *DDoS*-атаках.

При *DDoS*-атаках, <sup>в</sup> программном ядре, происходят многочисленные сбои, ошибки <sup>и</sup> перегрузки [2]. Это приводит <sup>к</sup> замедленной работе всей элек тронно-вычислительной машины <sup>и</sup> происходит повышение нагрузки на цен тральные процессоры. Данные по мощности внешних сетевых угроз, за счет ко-

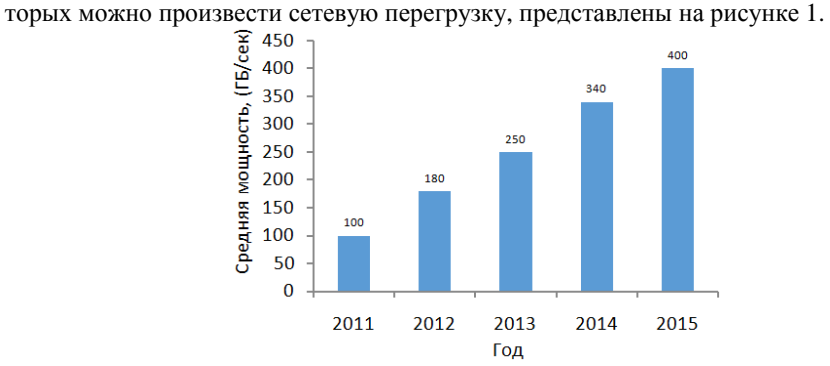

Рисунок 1 – График *DDoS*-атак <sup>в</sup> годовом эквиваленте за 2011-2015 [2] Параллелизация программного ядра – это равномерное распределение на грузочной способности центральных процессоров по физическим ядрам серве ра. Подобная операция дает возможность повысить производительность [3].

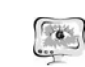

International Scientific Conference Proceedings "Advanced Information Technologies and Scientific Computing" **PIT 2016** 

Появляется возможность повышения устойчивости против разносторонней от правки вредоносного сетевого трафика, направленного <sup>с</sup> разных ЭВМ [4, 5].

# **1. Перераспределение нагрузки по физическим ядрам**

Для перераспределения нагрузки по ядрам, необходимо включить техно логию «*PROMISC*», за счет этого <sup>в</sup> сетевом стеке срабатывает ускорительный режим для одного ядра [6]. Становится возможным многократное увеличение входящих сетевых пакетов. Запуск производится командой «*ifconfig eth*6 *promisc*». При *DDoS*-атаке, после проделанной процедуры, возникает загружен ность первого ядра на максимально возможную. Это позволяет распределять нагрузки *TCP*/*IP*-стека по всем ядрам сервера.

Для того, чтобы организовать просмотр скорости (кбит/с) внешнего сете вого интерфейса нужно применить разработанный скрипт, фрагмент которого написан на языке программирования «*BASH*» [7]:

# *#!/bin/bash R1=`cat /sys/class/net/\$1/statistics/rx\_packets` T1=`cat /sys/class/net/\$1/statistics/tx\_packets` sleep \$INTERVAL R2=`cat /sys/class/net/\$1/statistics/rx\_packets` T2=`cat /sys/class/net/\$1/statistics/tx\_packets` TXPPS=`expr \$T2 - \$T1` RXPPS=`expr \$R2 - \$R1` echo "TX \$1: \$TXPPS pkts/s RX \$1: \$RXPPS pkts/s" done*

Пример использования вышеприведенного кода, <sup>в</sup> скриптовом файле: «*bash /root/speed.sh eth0*». Файл «*speed*.*sh*» создается <sup>в</sup> системной папке «*root*», <sup>с</sup> помощью команды «*touch speed.sh*», со вставкой программных строк, которые приведены выше. В ответ, при *DDoS*-атаке, будет выведено сообщение <sup>о</sup> том, что скорость на внешнем интерфейсе около четырех миллионов пакетов <sup>в</sup> се кунду. Количественная размерность сетевых пакетов зависит от настроек физи ческого сервера.

Таблица – 1 Нагрузка на ядра при применении оптимизации распределен ной нагрузки на физический сервер

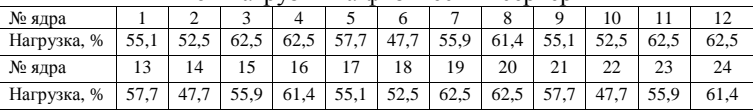

Для того, чтобы уменьшить нагрузку на первом ядре, был написан специ альный скрипт на языке программирования «*BASH*», который позволяет реали зовать возможность равномерного распределения нагрузки по всем физическим ядрам: